# Package 'iNEXT'

January 28, 2020

<span id="page-0-0"></span>Type Package

Title Interpolation and Extrapolation for Species Diversity

Version 2.0.20

Author T. C. Hsieh, K. H. Ma and Anne Chao

Description Provides simple functions to compute and plot two types (sample-size- and coverage-based) rarefaction and extrapolation of species diversity (Hill numbers) for individual-based (abundance) data or sampling-unitbased (incidence) data. (Hsieh, Ma and Chao 2014) <doi: 10.1111/2041-210X.12613>.

License GPL  $(>= 3)$ 

URL [http://chao.stat.nthu.edu.tw/wordpress/software\\_download/](http://chao.stat.nthu.edu.tw/wordpress/software_download/)

Maintainer T. C. Hsieh <euler96@gmail.com>

Depends  $R$  ( $>= 3.4$ )

Imports stats, graphics, ggplot2, reshape2

BugReports <https://github.com/JohnsonHsieh/iNEXT/issues>

LazyLoad yes RoxygenNote 6.1.1 Suggests testthat, knitr, rmarkdown, gridExtra, ggthemes VignetteBuilder knitr ByteCompile true

NeedsCompilation no

Repository CRAN

Date/Publication 2020-01-28 13:10:04 UTC

## R topics documented:

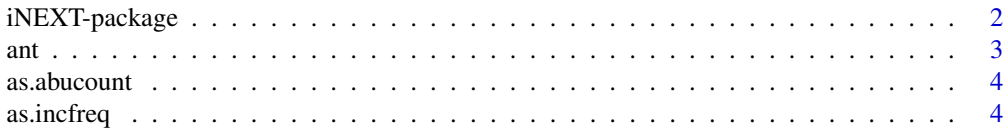

#### <span id="page-1-0"></span>2 iNEXT-package

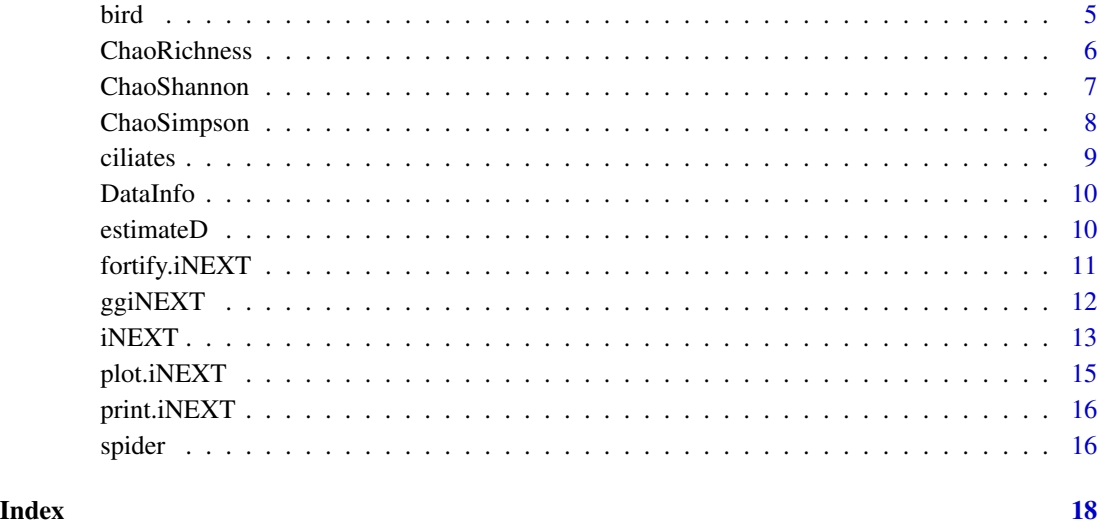

iNEXT-package *Interpolation and extrapolation for species diversity*

#### Description

iNEXT (iNterpolation and EXTrapolation) provides functions to compute and plot two types (samplesize- and coverage-based) interpolation and extrapolation sampling curves of Hill numbers for three most widely used members of Hill numbers (species richness, Shannon diversity and Simpson diversity) for individual-based abundance data or sampling-unit-based incidence data. iNEXT also computes bootstrap confidence intervals around the diversity for rarefied/extrapolated samples, facilitating the comparisons of diversities across multiple assemblages. The estimated asymptote along with a confidence interval for each of the three diversity measures is also provided. An auxiliary function is included to compute/compare diversities across multiple assemblages for a particular user-specified sample size or sample coverage. The sample-size-based rarefaction and extrapolation for species richness were developed by Colwell et al. (2012) and the corresponding coverage-based methodologies were developed by Chao and Jost (2012). Chao et al. (2014) extended the previous work for species richness to Hill numbers. The statistical methods and tools provided in iNEXT efficiently use all data to make more robust and detailed inferences about the sampled assemblages, and also to make objective comparisons of multiple assemblages. Online user guide/tutorials and iNEXT online version (Hsieh et al. 2013, 2015) are also available.

#### Author(s)

T. C. Hsieh K. H. Ma Anne Chao Maintainer: T. C. Hsieh <euler96@gmail.com>

#### <span id="page-2-0"></span>References

Chao, A., Gotelli, N.J., Hsieh, T.C., Sander, E.L., Ma, K.H., Colwell, R.K. & Ellison, A.M. (2014) Rarefaction and extrapolation with Hill numbers: a framework for sampling and estimation in species diversity studies. Ecological Monographs, 84, 45-67.

Chao, A. & Jost, L. (2012) Coverage-based rarefaction and extrapolation: standardizing samples by completeness rather than size. Ecology, 93, 2533-2547.

Colwell, R.K., Chao, A., Gotelli, N.J., Lin, S.-Y., Mao, C.X., Chazdon, R.L. & Longino, J.T. (2012) Models and estimators linking individual-based and sample-based rarefaction, extrapolation and comparison of assemblages. Journal of Plant Ecology, 5, 3-21.

Hsieh, T.C., Ma, K.H. & Chao, A. (2013) iNEXT online: interpolation and extrapolation (Version 1.0) [Software]. Available from http://chao.stat.nthu.edu.tw/blog/software-download/.

Hsieh, T.C., Ma, K.H. & Chao, A. (2016) iNEXT: An R package for rarefaction and extrapolation of species diversity (Hill numbers). Methods in Ecology and Evolution (in revision).

ant *Ant species incidence frequencies data*

#### Description

Ant species incidence frequencies for samples from five elevations in northeastern Costa Rica (Longino and Colwell 2011). The number of sampling units (1m x 1m forest floor plot) for the 5 sites are respectively 599, 230, 150, 200 and 200. The number of observed species for the 5 sites are respectively 227, 241, 122, 56 and 14.

#### Usage

data(ant)

#### Format

The input format for each site is a list of integers. For incidence data, the first entry must be the total number of sampling units, followed by the species incidence frequencies as shown below: List of 5

\$ h50m : num [1:228] 599 1 1 1 1 1 1 1 1 1 ... \$ h500m : num [1:242] 230 1 1 1 1 1 1 1 1 1 ... \$ h1070m: num [1:123] 150 1 1 1 1 1 1 1 1 1 ... \$ h1500m: num [1:57] 200 1 1 1 1 1 1 1 1 1 ... \$ h2000m: num [1:15] 200 1 2 2 3 4 8 8 13 15 ...

#### References

Longino, J.T. & Colwell, R.K. (2011) Density compensation, species composition, and richness of ants on a neotropical elevational gradient. Ecosphere, 2, art29.

<span id="page-3-0"></span>

as.abucount: transform abundance raw data (a species by sites matrix) to abundance rwo-sum counts data (iNEXT input format).

#### Usage

as.abucount(x)

#### Arguments

x a data.frame or matirx of species by sites matrix.

#### Value

a vector of species abundance row-sum counts.

#### Examples

data(ciliates) lapply(ciliates, as.abucount)

as.incfreq *Transform incidence raw data to incidence frequencies (iNEXT input format)*

#### Description

as.incfreq: transform incidence raw data (a species by sites presence-absence matrix) to incidence frequencies data (iNEXT input format, a row-sum frequencies vector contains total number of sampling units).

#### Usage

as.incfreq(x)

#### Arguments

x a data.frame or matirx of species by sites presence-absence matrix.

#### <span id="page-4-0"></span>bird 5

#### Value

a vector of species incidence frequencies, the first entry of the input data must be total number of sampling units.

#### Examples

data(ciliates) lapply(ciliates, as.incfreq)

bird *Bird abundance-based data*

#### Description

This data set describes 41 birds as reported by Jetz et al. (2012). It gives the two sites of species abundance to these 41 species in November 2012 at Barrington Tops National Park, Australia.

#### Usage

data(bird)

#### Format

a data frame with 41 species and two sites: North and South sites.

#### Source

Jetz, W., Thomas, G.H., Joy, J.B., Hartmann, K. & Mooers A.O. (2012). The global diversity of birds in space and time. Nature, 491, 444-448.

```
library(ggplot2)
data(bird)
out <- iNEXT(bird, datatype="abundance")
ggiNEXT(out)
```
<span id="page-5-1"></span><span id="page-5-0"></span>

ChaoRichness: estimation of species richness based on the methods proposed in Chao (1984, 1987)

#### Usage

```
ChaoRichness(x, datatype = "abundance", conf = 0.95)
ChaoSpecies(x, datatype = "abundance", conf = 0.95)
```
#### Arguments

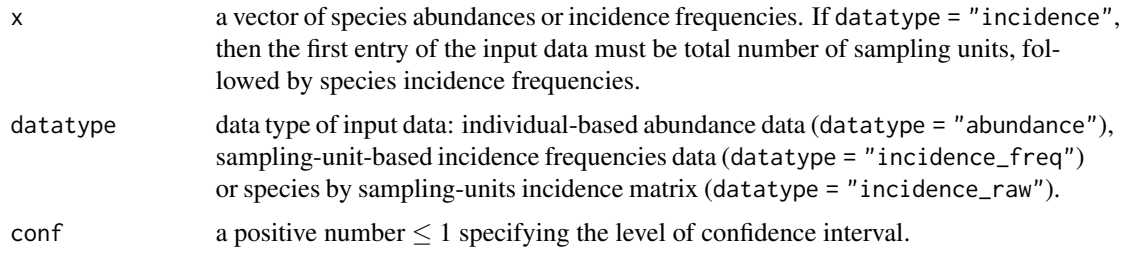

#### Value

A vector of observed species richness, species richness estimate, s.e. and the associated confidence interval.

#### References

Chao, A. (1984) Nonparametric estimation of the number of classes in a population. Scandinavian Journal of Statistics, 11, 265-270.

Chao, A. (1987) Estimating the population size for capture-recapture data with unequal catchability. Biometrics, 43, 783-791.

#### See Also

[ChaoShannon](#page-6-1)[,ChaoSimpson](#page-7-1)

```
data(spider)
ChaoRichness(spider$Girdled, datatype="abundance")
```
<span id="page-6-1"></span><span id="page-6-0"></span>

ChaoShannon: estimation of Shannon entropy or transformed Shannon diversity based on the method proposed by Chao et al. (2013)

#### Usage

```
ChaoShannon(x, datatype = "abundance", transform = FALSE,conf = 0.95, B = 200ChaoEntropy(x, datatype = "abundance", transform = FALSE,conf = 0.95, B = 200
```
#### Arguments

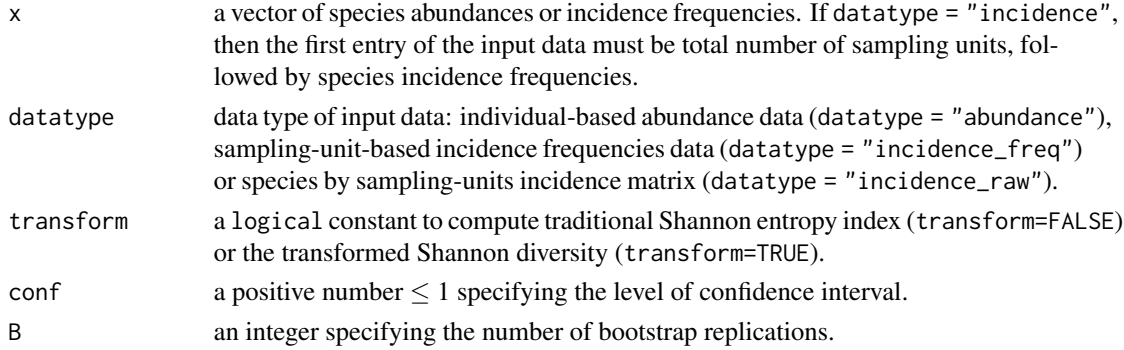

#### Value

A vector of observed Shannon entropy/diversity, estimate of entropy/diversity, s.e. and the associated confidence interval.

#### References

Chao, A., Wang, Y.T. & Jost, L. (2013) Entropy and the species accumulation curve: a novel entropy estimator via discovery rates of new species. Methods in Ecology and Evolution, 4, 1091-1100.

#### See Also

[ChaoRichness](#page-5-1)[,ChaoSimpson](#page-7-1)

```
data(spider)
ChaoShannon(spider$Girdled, datatype="abundance")
```
<span id="page-7-1"></span><span id="page-7-0"></span>

ChaoSimpson: estimation of Gini-Simpson index or the transformed Simpson diversity based on the methods proposed in Good (1953) and Chao et al. (2014)

#### Usage

```
ChaoSimpson(x, datatype = "abundance", transform = FALSE,conf = 0.95, B = 200EstSimpson(x, datatype = "abundance", transform = FALSE, conf = 0.95,
 B = 200
```
#### Arguments

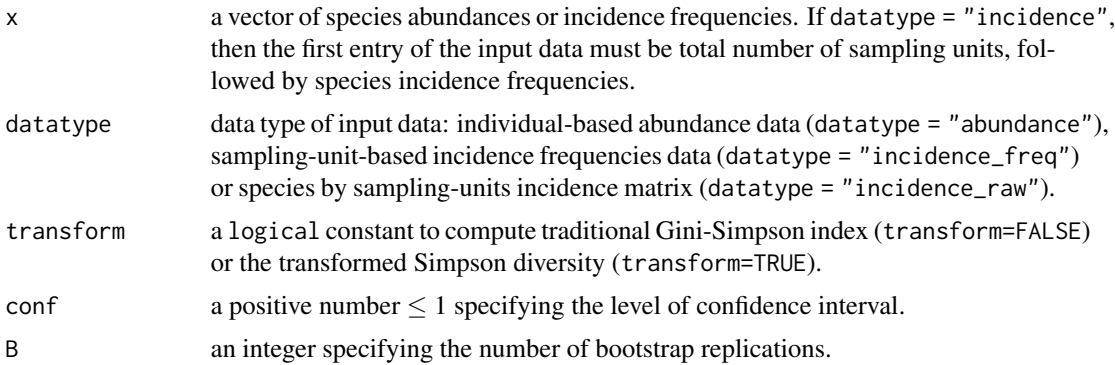

### Value

a vector of observed Gini-Simpson index/diversity, index/diversity estimator, s.e. and the associated confidence interval.

#### References

Chao, A., Gotelli, N.J., Hsieh, T.C., Sander, E.L., Ma, K.H., Colwell, R.K. & Ellison, A.M. (2014) Rarefaction and extrapolation with Hill numbers: a framework for sampling and estimation in species diversity studies. Ecological Monographs, 84, 45-67.

Good, I.J. (1953) The population frequencies of species and the estimation of population parameters. Biometrika, 40, 237-264.

#### See Also

[ChaoRichness](#page-5-1)[,ChaoShannon](#page-6-1)

#### <span id="page-8-0"></span>ciliates **9**

#### Examples

```
data(spider)
ChaoSimpson(spider$Girdled, datatype="abundance")
```
ciliates *Three soil samples*

#### Description

A total of 51 soil samples were taken from three areas ( EtoshaPan, CentralNamibDesert, SouthernNamibDesert) of Namibia. In area EtoshaPan, there were 19 soil samples and the number of observed species was 216. In area CentralNamibDesert, there were 17 soil samples and the number of observed species was 130. In area SouthernNamibDesert, there were 15 soil samples and the number of observed species was 150.

#### Usage

```
data("ciliates")
```
#### Format

#### A list 3:

\$EtoshaPan is a matrix with 365 species (rows) on the following 19 sites (columns). \$CentralNamibDesert is a matrix with 365 species (rows) on the following 17 sites (columns). \$SouthernNamibDesert is a matrix with 365 species (rows) on the following 15 sites (columns).

#### References

Foissner, W., Agatha, S., & Berger, H. (2002) Soil Ciliates (Protozoa, Ciliophora) From Namibia (Southwest Africa), With Emphasis on Two Contrasting Environments, the Etosha Region and the Namib Desert. Denisia, 5, 1-1459.

```
data(ciliates)
out <- iNEXT(ciliates, datatype="incidence_raw")
ggiNEXT(out)
```
<span id="page-9-0"></span>

DataInfo: exhibits basic data information

#### Usage

DataInfo(x, datatype = "abundance")

#### Arguments

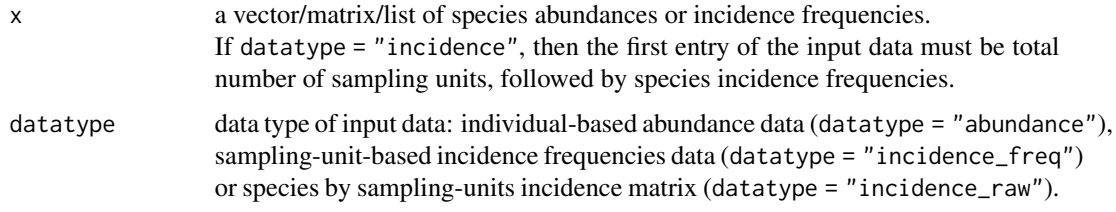

#### Value

a data.frame of basic data information including sample size, observed species richness, sample coverage estimate, and the first ten abundance/incidence frequency counts.

#### Examples

data(spider) DataInfo(spider, datatype="abundance")

estimateD *Compute species diversity with a particular of sample size/coverage*

#### Description

estimateD: computes species diversity (Hill numbers with  $q = 0$ , 1 and 2) with a particular userspecified level of sample size or sample coverage.

#### Usage

```
estimateD(x, datatype = "abundance", base = "size", level = NULL,
 conf = 0.95)
```
#### <span id="page-10-0"></span>fortify.iNEXT 11

#### Arguments

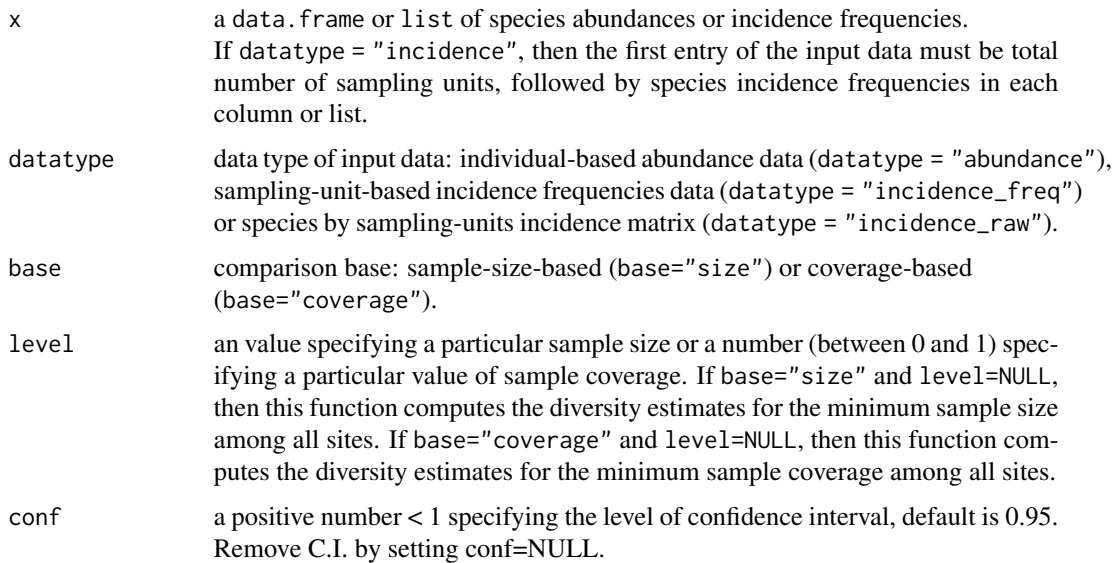

#### Value

a data.frame of species diversity table including the sample size, sample coverage, method (rarefaction or extrapolation), and diversity estimates with  $q = 0$ , 1, and 2 for the user-specified sample size or sample coverage.

#### Examples

```
data(spider)
estimateD(spider, "abundance", base="size", level=NULL, conf=0.95)
estimateD(spider, "abundance", base="coverage", level=NULL, conf=0.95)
data(ant)
estimateD(ant, "incidence_freq", base="coverage", level=0.985, conf=NULL)
```
fortify.iNEXT *Fortify method for classes from the iNEXT package.*

#### Description

Fortify method for classes from the iNEXT package.

#### Usage

```
## S3 method for class 'iNEXT'
fortify(model, data = model$iNextEst, type = 1, ...)
```
#### <span id="page-11-0"></span>Arguments

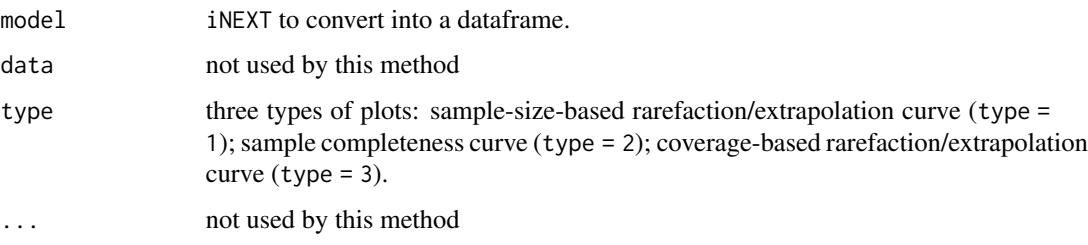

### Examples

```
data(spider)
# single-assemblage abundance data
out1 <- iNEXT(spider$Girdled, q=0, datatype="abundance")
ggplot2::fortify(out1, type=1)
```
ggiNEXT *ggplot2 extension for an iNEXT object*

#### Description

ggiNEXT: the [ggplot](#page-0-0) extension for [iNEXT](#page-12-1) Object to plot sample-size- and coverage-based rarefaction/extrapolation curves along with a bridging sample completeness curve

#### Usage

```
ggiNEXT(x, type = 1, se = TRUE, facet.var = "none",
 color.var = "site", grey = FALSE)
## S3 method for class 'iNEXT'
ggiNEXT(x, type = 1, se = TRUE, facet.var = "none",
  color.var = "site", grey = FALSE)
## Default S3 method:
ggiNEXT(x, \ldots)
```
#### Arguments

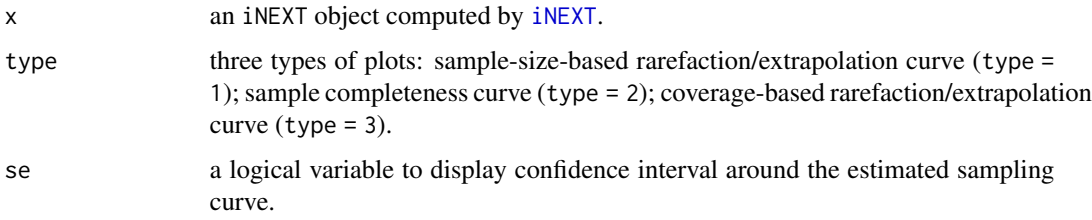

#### <span id="page-12-0"></span> $i$ NEXT 13

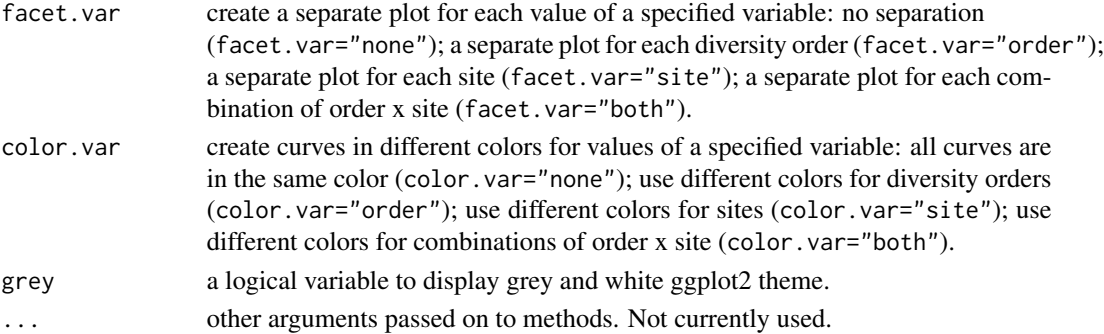

#### Value

a ggplot2 object

#### Examples

```
data(spider)
# single-assemblage abundance data
out1 <- iNEXT(spider$Girdled, q=0, datatype="abundance")
ggiNEXT(x=out1, type=1)
ggiNEXT(x=out1, type=2)
ggiNEXT(x=out1, type=3)
## Not run:
# single-assemblage incidence data with three orders q
data(ant)
size <- round(seq(10, 500, length.out=20))
y <- iNEXT(ant$h500m, q=c(0,1,2), datatype="incidence_freq", size=size, se=FALSE)
ggiNEXT(y, se=FALSE, color.var="order")
# multiple-assemblage abundance data with three orders q
z \leq iNEXT(spider, q=c(0,1,2), datatype="abundance")
ggiNEXT(z, facet.var="site", color.var="order")
ggiNEXT(z, facet.var="both", color.var="both")
```
## End(Not run)

<span id="page-12-1"></span>iNEXT *iNterpolation and EXTrapolation of Hill number*

#### Description

iNEXT: Interpolation and extrapolation of Hill number with order q

#### Usage

```
iNEXT(x, q = 0, datatype = "abundance", size = NULL,
 endpoint = NULL, knots = 40, se = TRUE, conf = 0.95,
 nboot = 50
```
#### Arguments

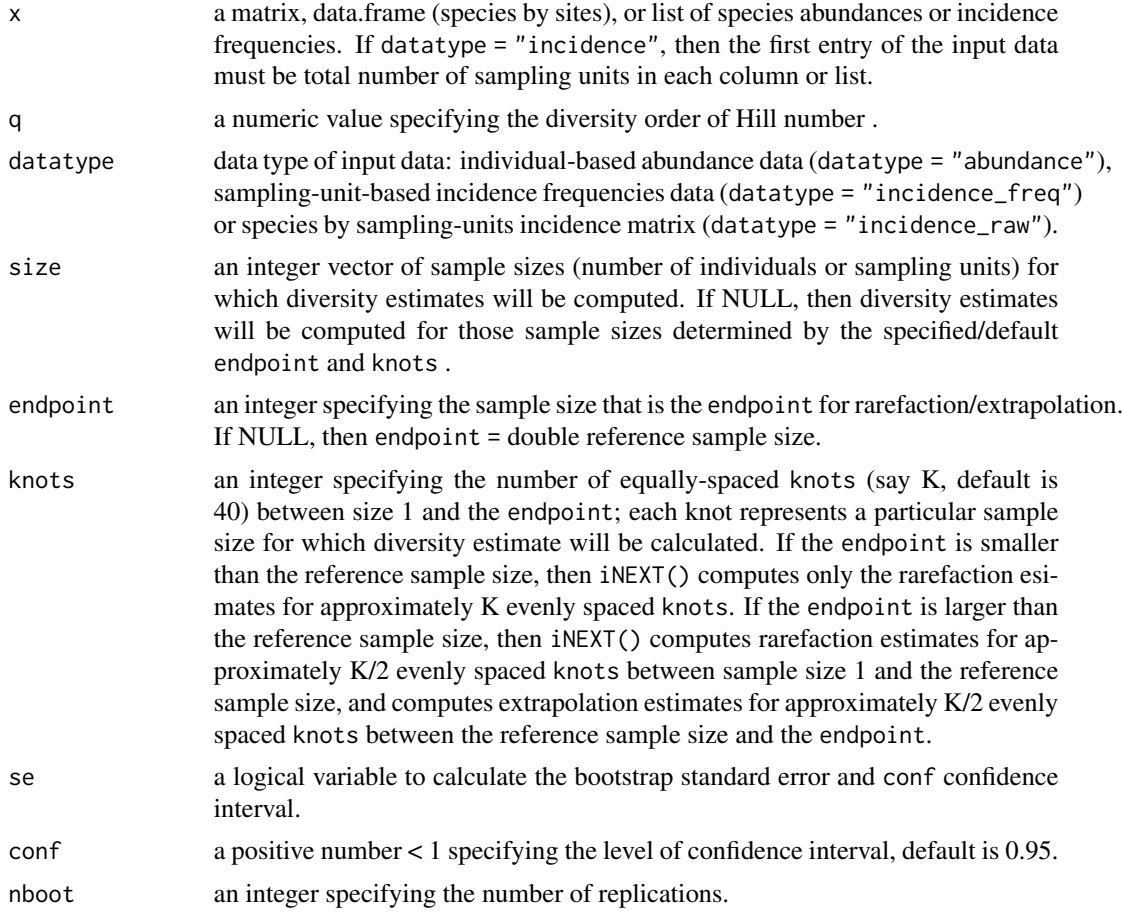

#### Value

a list of three objects: \$DataInfo for summarizing data information; \$iNextEst for showing diversity estimates for rarefied and extrapolated samples along with related statistics; and \$AsyEst for showing asymptotic diversity estimates along with related statistics.

```
## example for abundance based data (list of vector)
data(spider)
out1 <- iNEXT(spider, q=0, datatype="abundance")
out1$DataInfo # showing basic data information.
out1$AsyEst # showing asymptotic diversity estimates.
out1$iNextEst # showing diversity estimates with rarefied and extrapolated.
## example for abundance based data (data.frame)
data(bird)
out2 <- iNEXT(bird, q=0, datatype="abundance")
ggiNEXT(out2)
```
#### <span id="page-14-0"></span>plot.iNEXT 15

```
## Not run:
## example for incidence frequencies based data (list of data.frame)
data(ant)
t <- round(seq(10, 500, length.out=20))
out3 <- iNEXT(ant$h500m, q=1, datatype="incidence_freq", size=t, se=FALSE)
out3$iNextEst
```
## End(Not run)

plot.iNEXT *Plotting iNEXT object*

#### Description

plot.iNEXT: Plotting method for objects inheriting from class "iNEXT"

#### Usage

## S3 method for class 'iNEXT'  $plot(x, type = 1, see = TRUE, show.length = TRUE,$ show.main = TRUE,  $col = NULL, ...$ )

#### Arguments

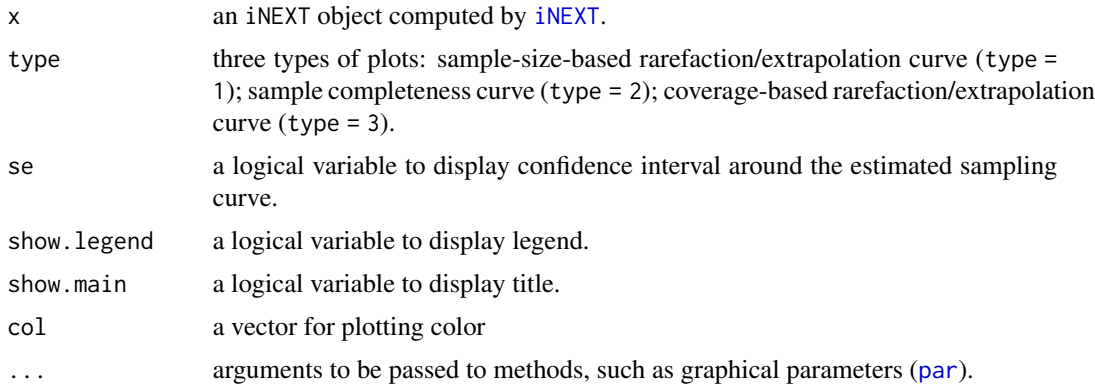

```
data(spider)
# single-assemblage abundance data
out1 <- iNEXT(spider$Girdled, q=0, datatype="abundance")
plot(x=out1, type=1)
plot(x=out1, type=2)
plot(x=out1, type=3)
```
<span id="page-15-0"></span>

print.iNEXT: Print method for objects inheriting from class "iNEXT"

#### Usage

## S3 method for class 'iNEXT'  $print(x, \ldots)$ 

#### Arguments

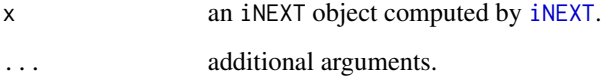

spider *Spider species abundances/frequencies*

#### Description

Spider species abundances/frequencies in two canopy manipulation treatments, Girdled and Logged, of hemlock trees (Ellison et al. 2010, Sackett et al. 2011). In the Girdled treatment site, there were 26 species among 168 individuals; in the Logged treatment site, there were 37 species among 252 individuals.

#### Usage

```
data(spider)
```
#### Format

The format for each site is a list of species abundances: List of 2 \$ Girdled: num [1:26] 46 22 17 15 15 9 8 6 6 4 ... \$ Logged : num [1:37] 88 22 16 15 13 10 8 8 7 7 ...

#### spider to the state of the state of the state of the state of the state of the state of the state of the state of the state of the state of the state of the state of the state of the state of the state of the state of the

## References

Ellison, A.M., Barker-Plotkin, A.A., Foster, D.R. & Orwig, D.A. (2010) Experimentally testing the role of foundation species in forests: the Harvard forest hemlock removal experiment. Methods in Ecology and Evolution, 1, 168-179.

Sackett, T.E., Record, S., Bewick, S., Baiser, B., Sanders, N.J. & Ellison, A.M. (2011) Response of macroarthropod assemblages to the loss of hemlock (Tsuga canadensis), a foundation species. Ecosphere, 2, art74.

# <span id="page-17-0"></span>Index

∗Topic datasets ant, [3](#page-2-0) bird, [5](#page-4-0) ciliates, [9](#page-8-0) spider, [16](#page-15-0) ant, [3](#page-2-0) as.abucount, [4](#page-3-0) as.incfreq, [4](#page-3-0) bird, [5](#page-4-0) ChaoEntropy *(*ChaoShannon*)*, [7](#page-6-0) ChaoRichness, [6,](#page-5-0) *[7,](#page-6-0) [8](#page-7-0)* ChaoShannon, *[6](#page-5-0)*, [7,](#page-6-0) *[8](#page-7-0)* ChaoSimpson, *[6,](#page-5-0) [7](#page-6-0)*, [8](#page-7-0) ChaoSpecies *(*ChaoRichness*)*, [6](#page-5-0) ciliates, [9](#page-8-0) DataInfo, [10](#page-9-0) estimateD, [10](#page-9-0) EstSimpson *(*ChaoSimpson*)*, [8](#page-7-0) fortify.iNEXT, [11](#page-10-0) ggiNEXT, [12](#page-11-0) ggplot, *[12](#page-11-0)* iNEXT, *[12](#page-11-0)*, [13,](#page-12-0) *[15,](#page-14-0) [16](#page-15-0)* iNEXT-package, [2](#page-1-0) par, *[15](#page-14-0)* plot.iNEXT, [15](#page-14-0) print.iNEXT, [16](#page-15-0) spider, [16](#page-15-0)